### **HALAMAN RINGKASAN**

<span id="page-0-0"></span>Perkembangan dan pemanfaatan teknologi informasi sangat penting karena semua aktivitas/pekerjaan diharapkan dapat terselesaikan dengan cepat dan memperoleh hasil yang akurat dan optimal melalui teknologi digital. Instansi pemerintah maupun swasta diharapkan bisa memanfaatkan teknologi untuk menunjang dan mengoptimalkan kinerja masing-masing instansi sehingga mampu untuk memberikan pelayanan yang lebih baik kepada masyarakat.

Sistem informasi Pengelolaan Surat Masuk dan Surat Keluar berbasis web ini adalah sebuah sistem yang dapat mengelola pembuatan surat menyurat untuk instansi salah satunya Dinas Kehutanan Provinsi Kalimantan Timur.

Samarinda 19 Januari 2023

Supryani

# **DAFTAR ISI**

<span id="page-1-0"></span>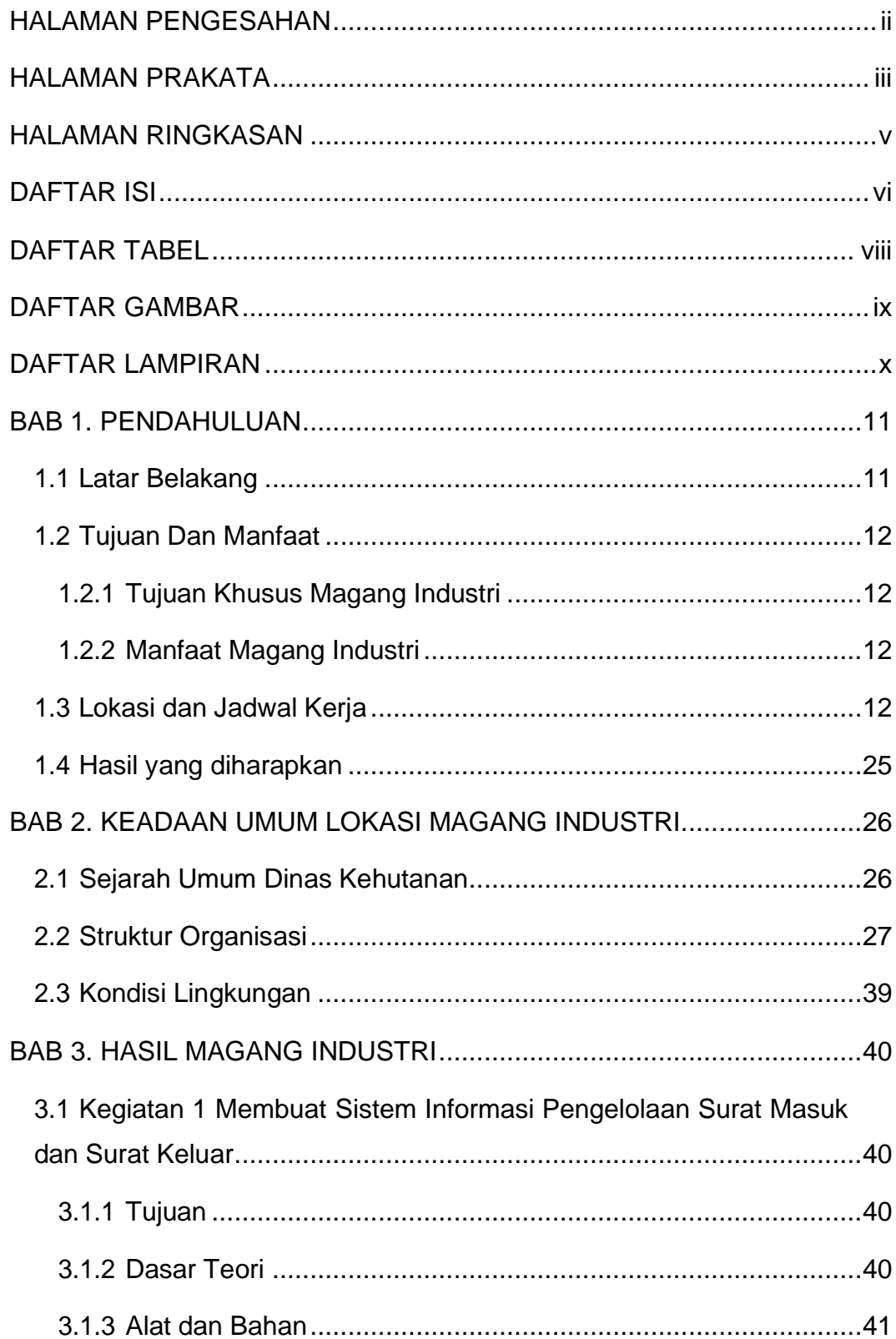

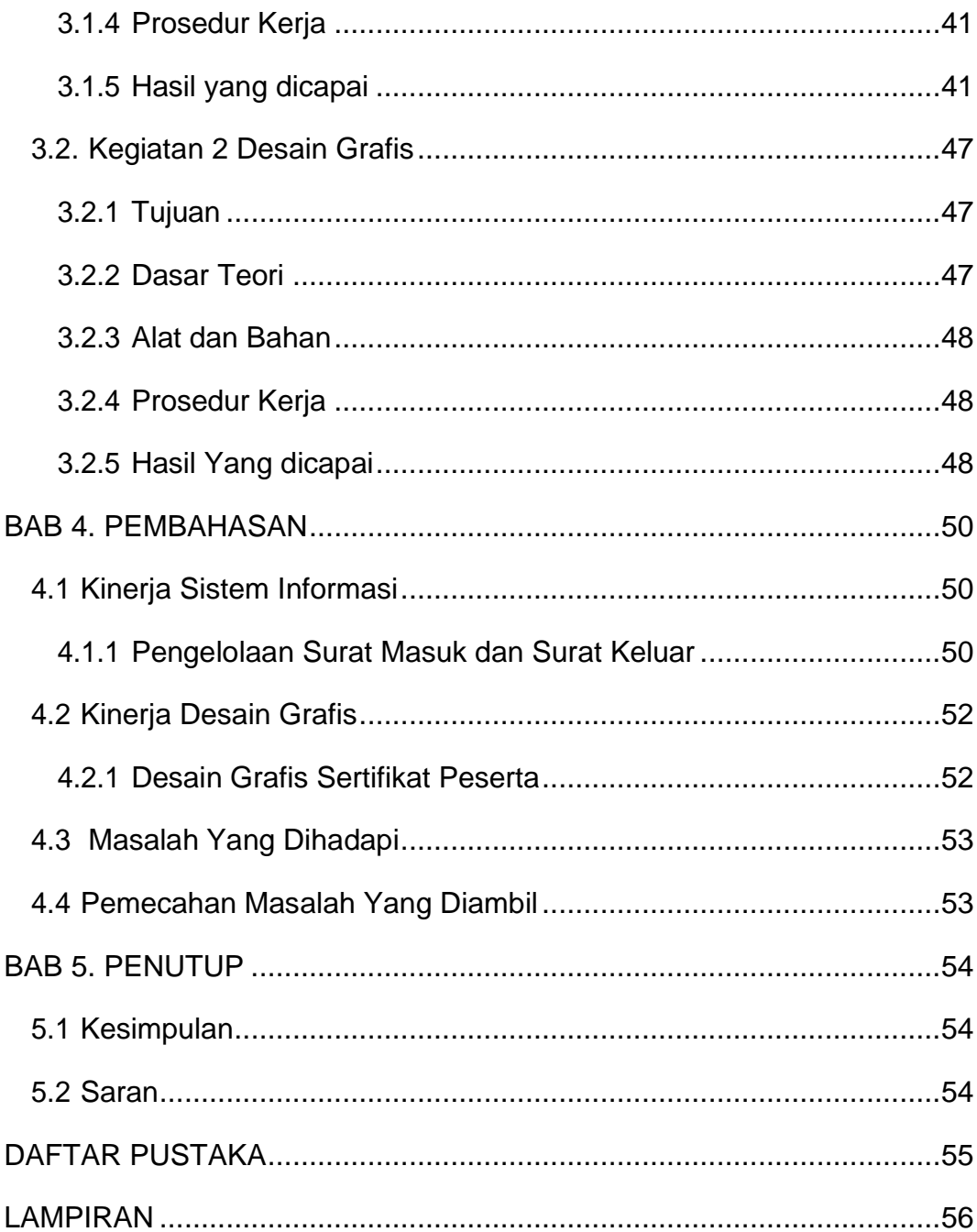

### **DAFTAR TABEL**

<span id="page-3-0"></span>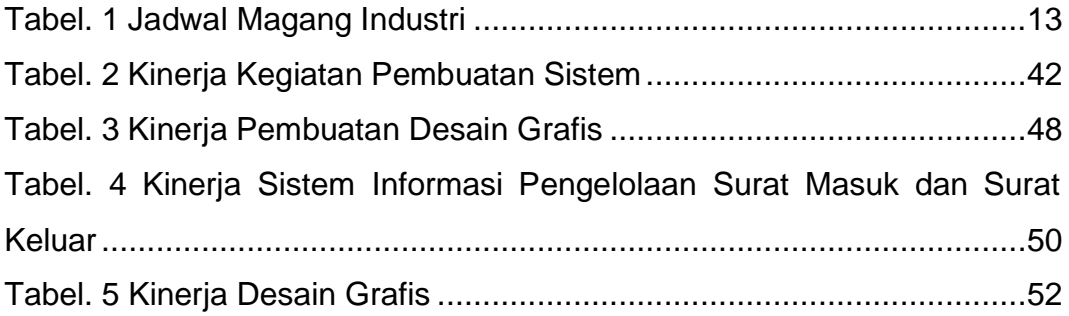

## **DAFTAR GAMBAR**

<span id="page-4-0"></span>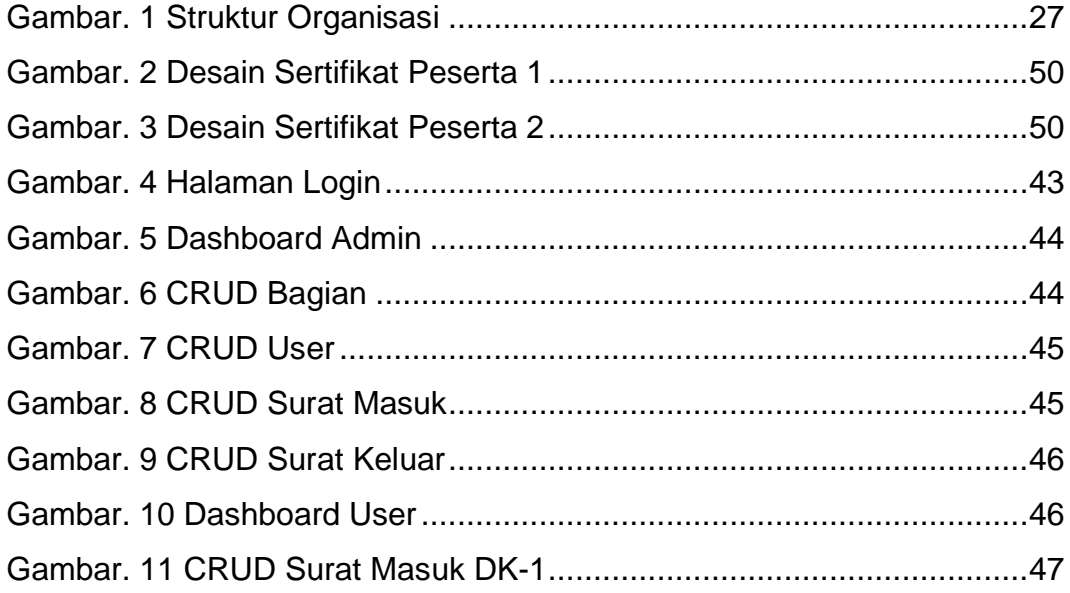

### **DAFTAR LAMPIRAN**

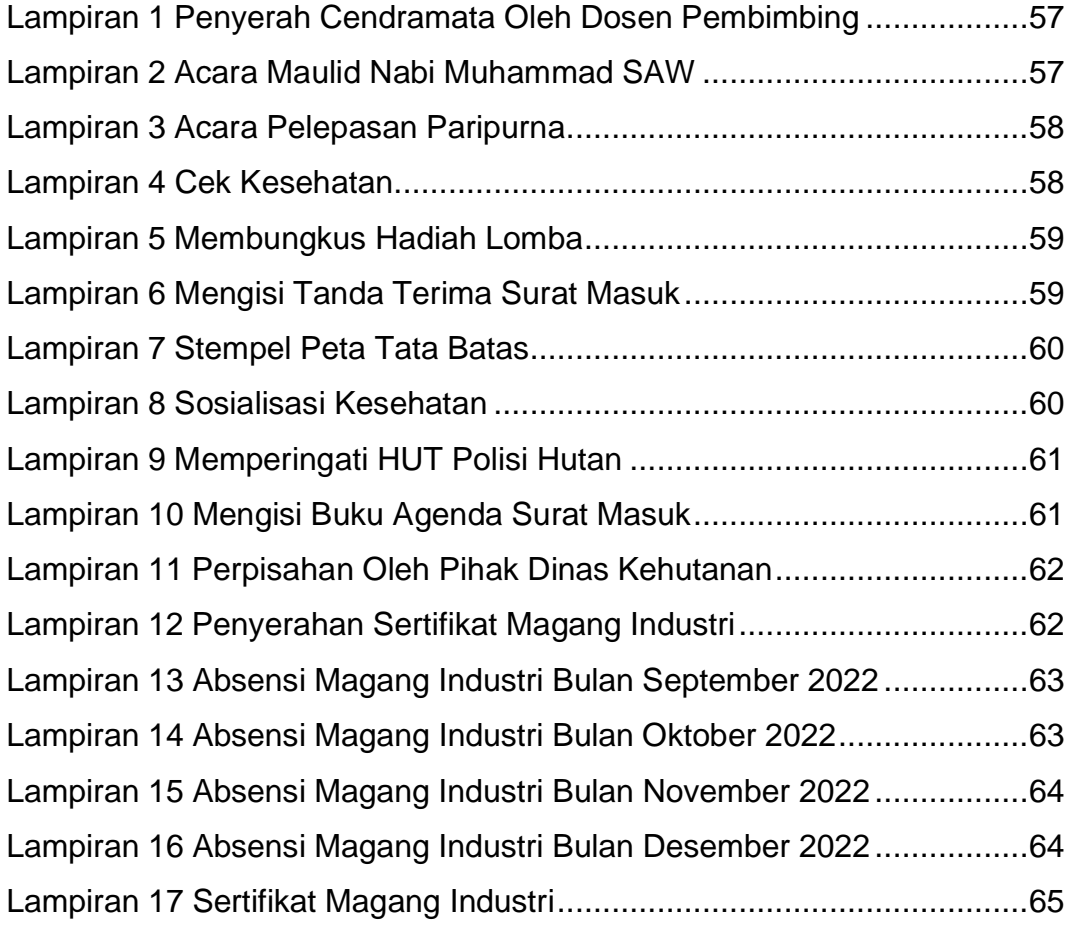

#### **BAB 1. PENDAHULUAN**

#### <span id="page-6-1"></span><span id="page-6-0"></span>**1.1 Latar Belakang**

Kehutanan adalah ilmu yang secara komprehensif mempelajari fungsi dan penggunaan dari ekosistem hutan seperti, keanekaragaman hayati, konservasi lingkungan, teknologi kehutanan, hukum penebangan hutan, dan memanfaatkan hasil hutan tanpa merusak ekosistem hutan itu sendiri.

Dinas Kehutanan Provinisi Kalimantan Timur melaksanakan urusan pemerintahan daerah/kewenangan provinsi, dibidang inventarisasi dan penatagunaan hutan, pengusahaan hutan, rehabilitasi hutan lahan dan perlindungan hutan serta tugas pembantuan.

Perkembangan teknologi yang semakin pesat sekarang ini menuntut kita untuk mengikuti arus perkembangan teknologi tersebut, begitu juga bagi instansi akan melakukan modernisasi administrasi, seperti pemanfaatan teknologi komputer salah satunya adalah sistem informasi pengarsipan surat masuk dan surat keluar. Bertujuan agar setiap pekerjaan dapat dilakukan dengan mudah dan cepat dengan hasil yang maksimal dalam hal surat-menyurat di instansi pemerintahan.(SIHOTANG, 2019).

Dinas Kehutanan Provinsi Kalimantan Timur dalam pengelolaan surat masuk dan surat keluar saat ini masih dilakukan secara manual mulai dari pembuatan, penyimpanan, dokumentasi, hingga verifikasi surat, semua di lakukan secara manual sehingga mengakibatkan tidak efektif dan efisien baik tenaga, waktu maupun biaya. Maka diperlukan pembuatan sistem informasi yang mendukung kinerja dari Instansi pemerintah yang bersangkutan. (Amalia & Huda, 2020)

# <span id="page-7-0"></span>**1.2 Tujuan Dan Manfaat**

- 1.2.1 Tujuan Khusus Magang Industri
	- 1. Untuk memperkenalkan dan menumbuhkan kemampuan mahasiswa/i dalam dunia kerja serta memberikan kesempatan lebih kepada mahasiswa/i untuk mengembangkan kemampuannya.
	- 2. Mahasiswa dapat mengaplikasikan ilmu yang didapat selama perkuliahan di dunia kerja dengan dibuatnya Sistem yang dapat memudahkan pengguna dalam menginputkan data-datanya.

### 1.2.2 Manfaat Magang Industri

Adapun manfaat yang dapat di ambil dari rangkaian kegiatan selama melaksanakan Magang Industri adalah sebagai berikut:

- 1. Penulis dapat meningkatkan pengetahuan yang diterima selama melaksanakan Magang Industri sebagai bekal pengetahuan yang berguna bagi penulis dalam lingkungan kerja di masa mendatang.
- 2. Sebagai pedoman dan motivasi bagi mahasiswa untuk mandiri dan bertanggung jawab.
- 3. Sebagai wadah untuk mempraktikkan ilmu yang diperoleh di bangku perkuliahan.
- 4. Menumbuhkan rasa tanggung jawab yang besar pada setiap tugas yang diberikan pada penuis saat melaksanakan Magang Industri.
- 5. Sebagai salah satu syarat penulis untuk mengakhiri program studi pada Diploma 4 (D4) Teknologi Rekayasa Perangkat Lunak, Politeknik Pertanian Negeri Samarinda.

### <span id="page-7-1"></span>**1.3 Lokasi dan Jadwal Kerja**

Lokasi pelaksanaan Magang Industri (MI) di Dinas Kehutanan Provinsi Kalimantan Timur dan waktu pelaksanaan dilakukan selama 4 bulan terhitung mulai dari 01 September – 31 Desember 2022.

| <b>No</b>      | Hari       | Kegiatan                            | Keterangan            |
|----------------|------------|-------------------------------------|-----------------------|
| 1              | Kamis,     | Serah Terima<br>MI<br>Oleh<br>Dosen | Di<br>Ruang           |
|                | 01/09/2022 | Pembimbing                          | Kasubag<br>dan        |
|                |            | Oleh<br>Pembagian<br>Ruangan        | <b>Seksi</b><br>Ruang |
|                |            | Pembimbing Lapangan                 | <b>PTH</b>            |
|                |            | Mengisi Buku Agenda Surat Masuk     |                       |
|                |            | Mengantar Surat ke Seksi PPKH       |                       |
| $\overline{2}$ | Jumat,     | Mengisi<br>tanda<br>terima<br>surat | Di Ruang Seksi        |
|                | 02/09/2022 | undangan                            | <b>PTH</b>            |
|                |            | Mengantar surat ke TU               |                       |
|                |            | Menerima surat laporan RHL dan      |                       |
|                |            | <b>RPL</b>                          |                       |
| 3              | Sabtu      | Libur                               | Libur                 |
|                | 03/09/2022 |                                     |                       |
| 4              | Senin      | Mencetak dan stempel SPT            | Di Ruang Seksi        |
|                | 05/09/2022 | Mengisi buku agenda surat masuk     | <b>PTH</b>            |
|                |            | Mengantar surat ke Kabid PPH        |                       |
| 5              | Selasa,    | Menerima surat masuk                | Di Ruang Seksi        |
|                | 06/09/2022 | Merapikan peta pemetaan lahan       | <b>PTH</b>            |
|                |            | Mengisi buku agenda surat masuk     |                       |
| 6              | Rabu,      | kwitansi<br>Fotocopy<br>transport   | Di Ruang Seksi        |
|                | 07/09/2022 | perjalanan                          | <b>PTH</b>            |
|                |            | Mengisi buku agenda surat masuk     |                       |
|                |            | Mengantar surat ke Kabid PPH dan    |                       |
|                |            | <b>Sekretaris</b>                   |                       |
| 7              | Kamis,     | Menerima surat laporan              | Di Ruang Seksi        |
|                | 08/09/2022 | Mengisi buku agenda surat masuk     | <b>PTH</b>            |
|                |            | Mengantar surat ke Kabid PPH dan    |                       |
|                |            | <b>Seksi PPKH</b>                   |                       |

Tabel. 1 Jadwal Magang Industri

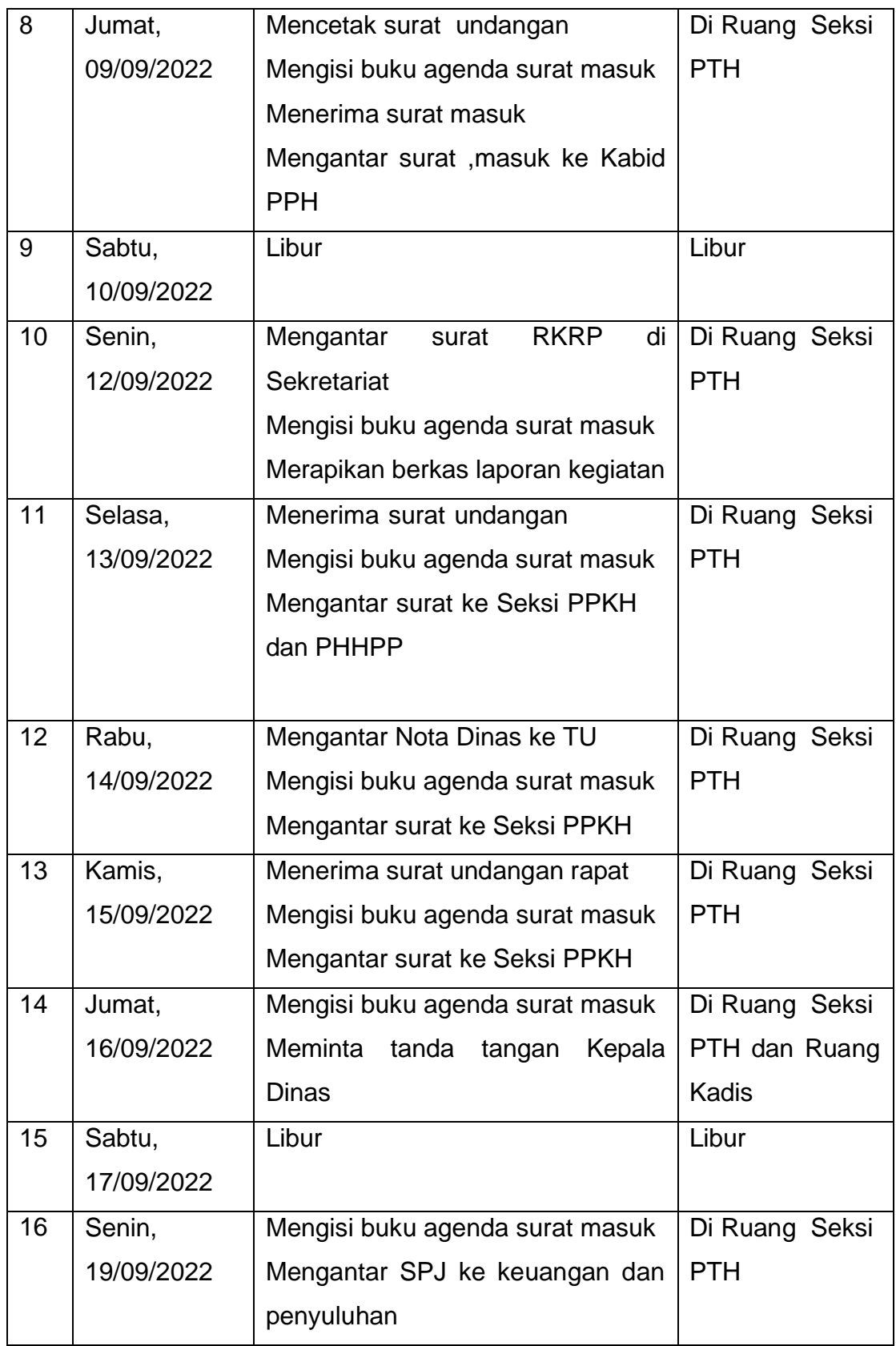

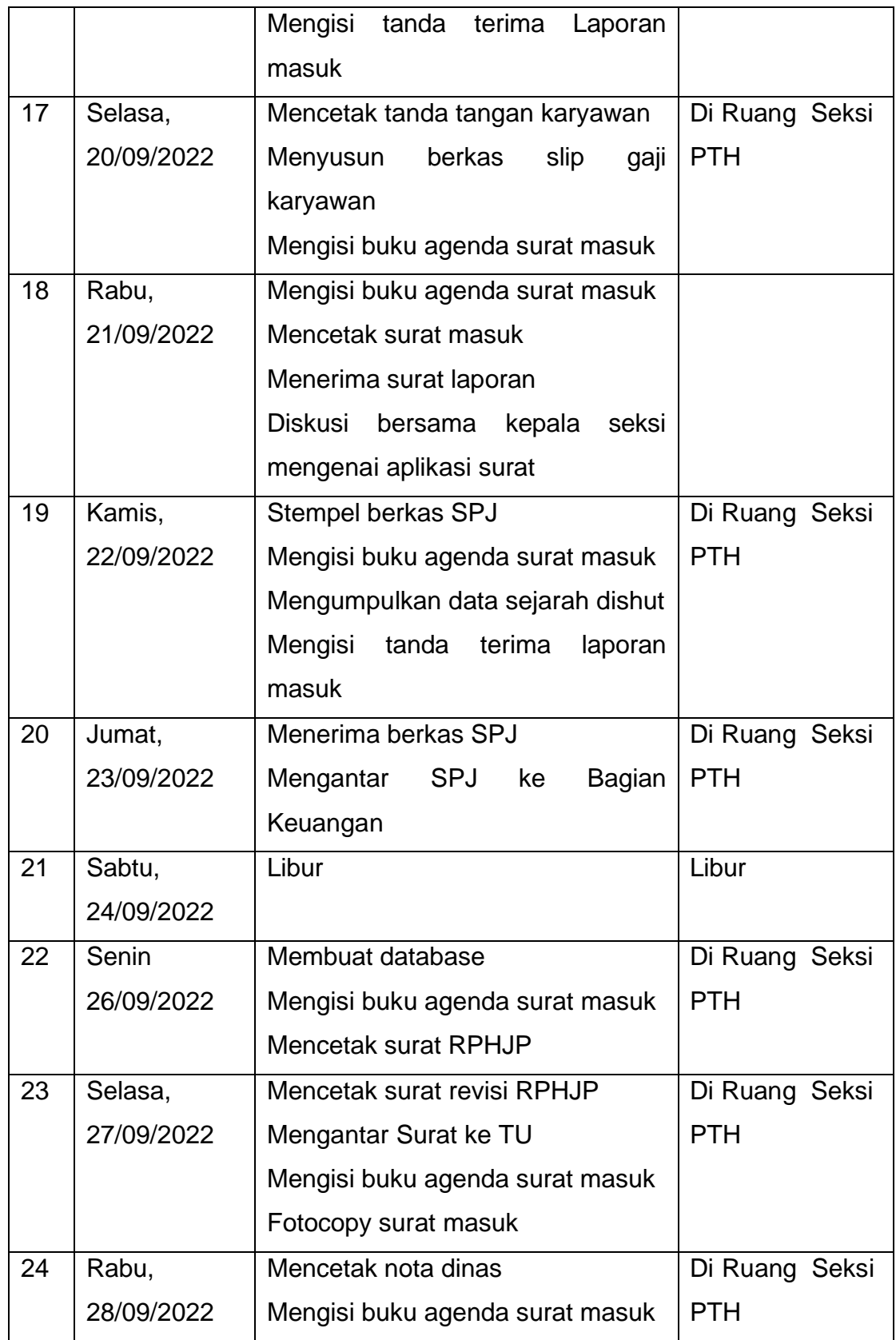

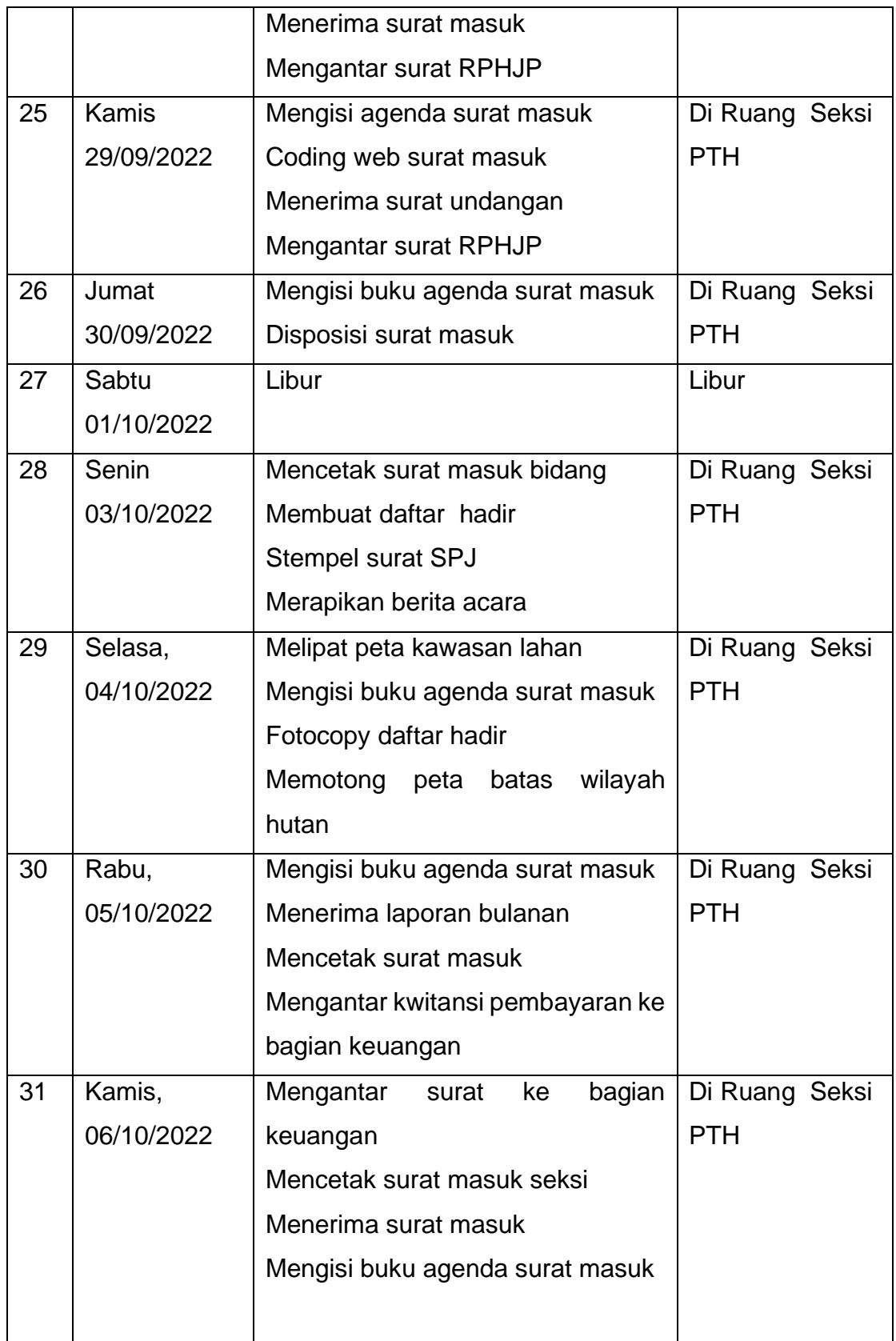

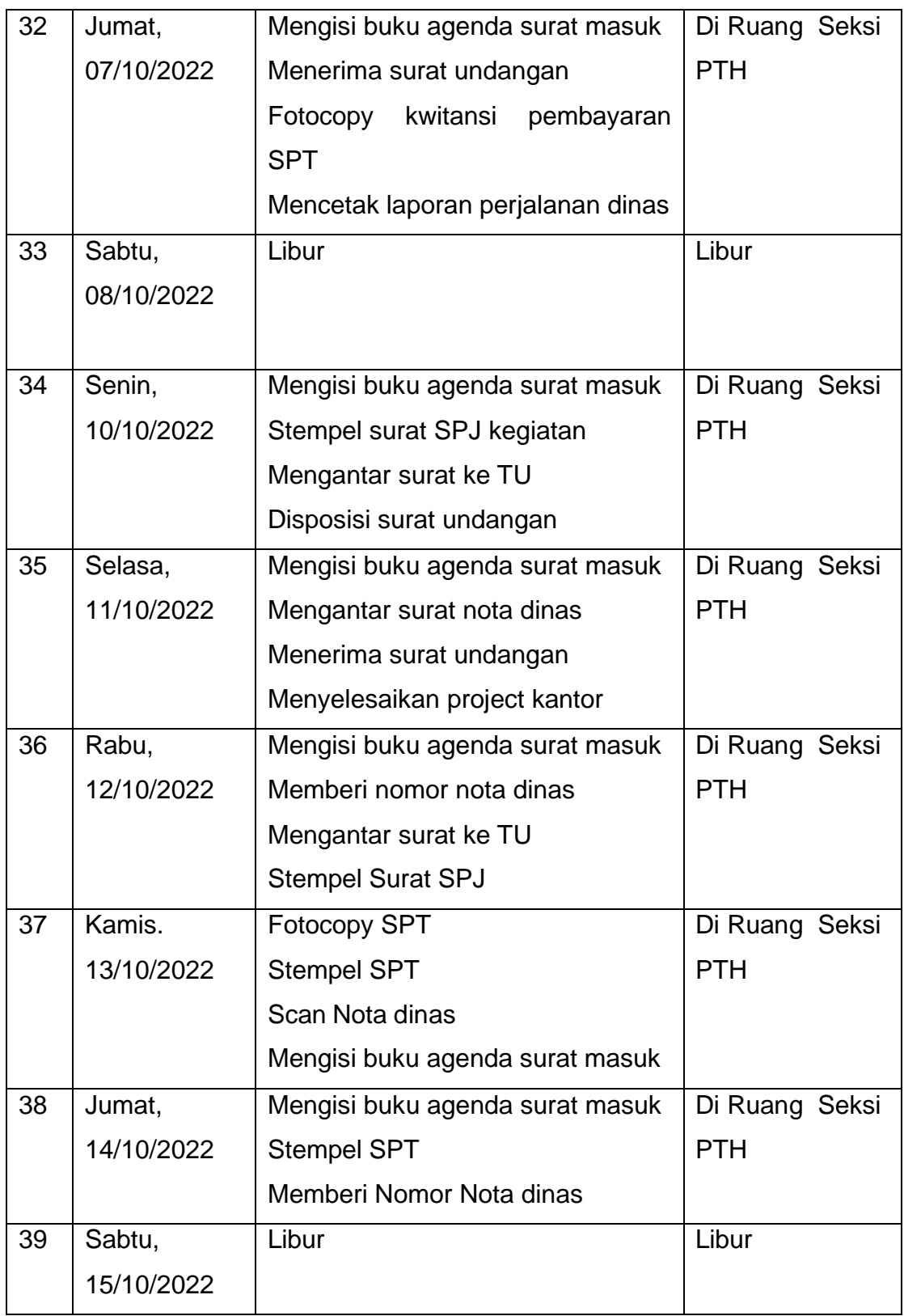

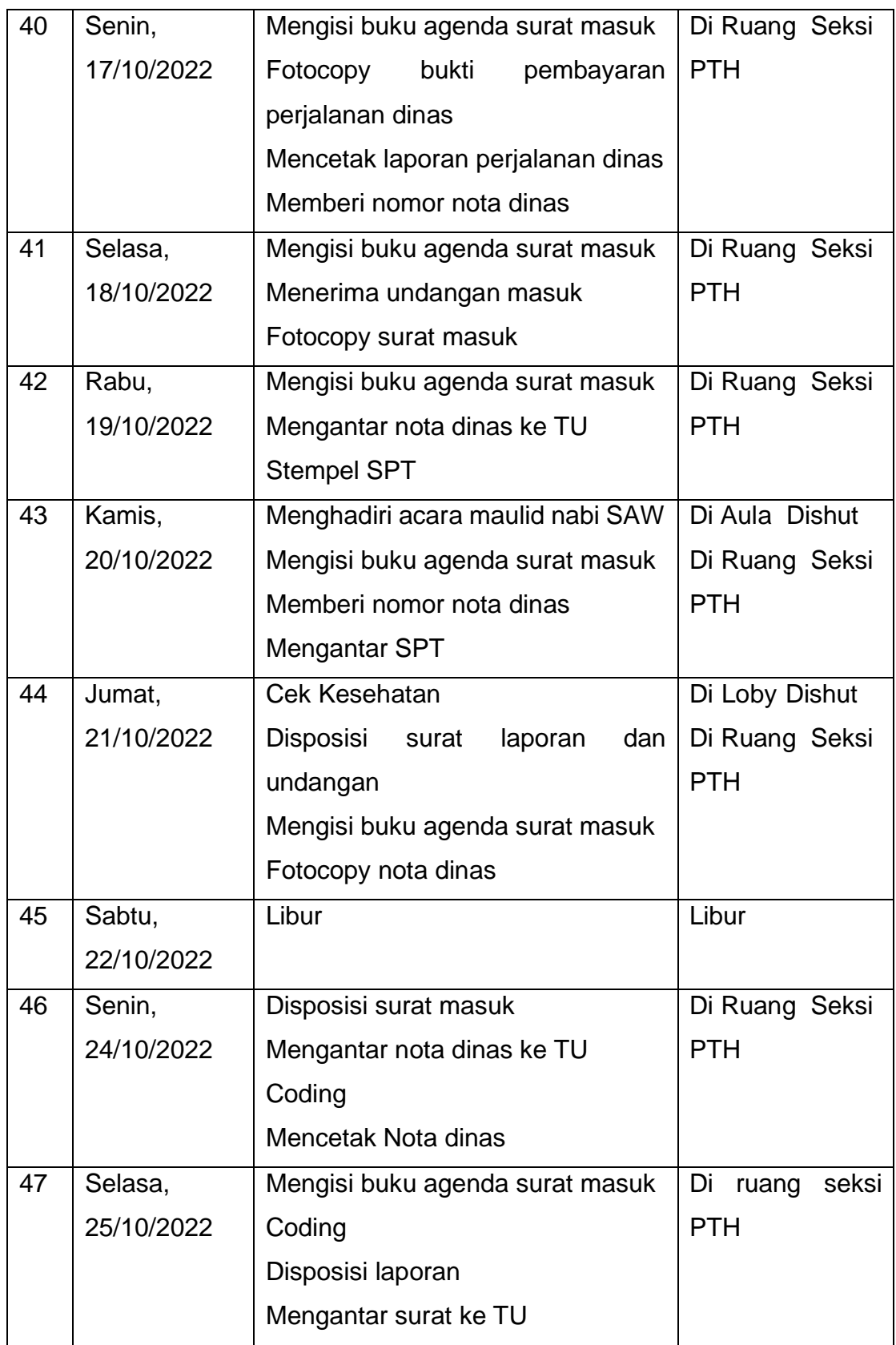

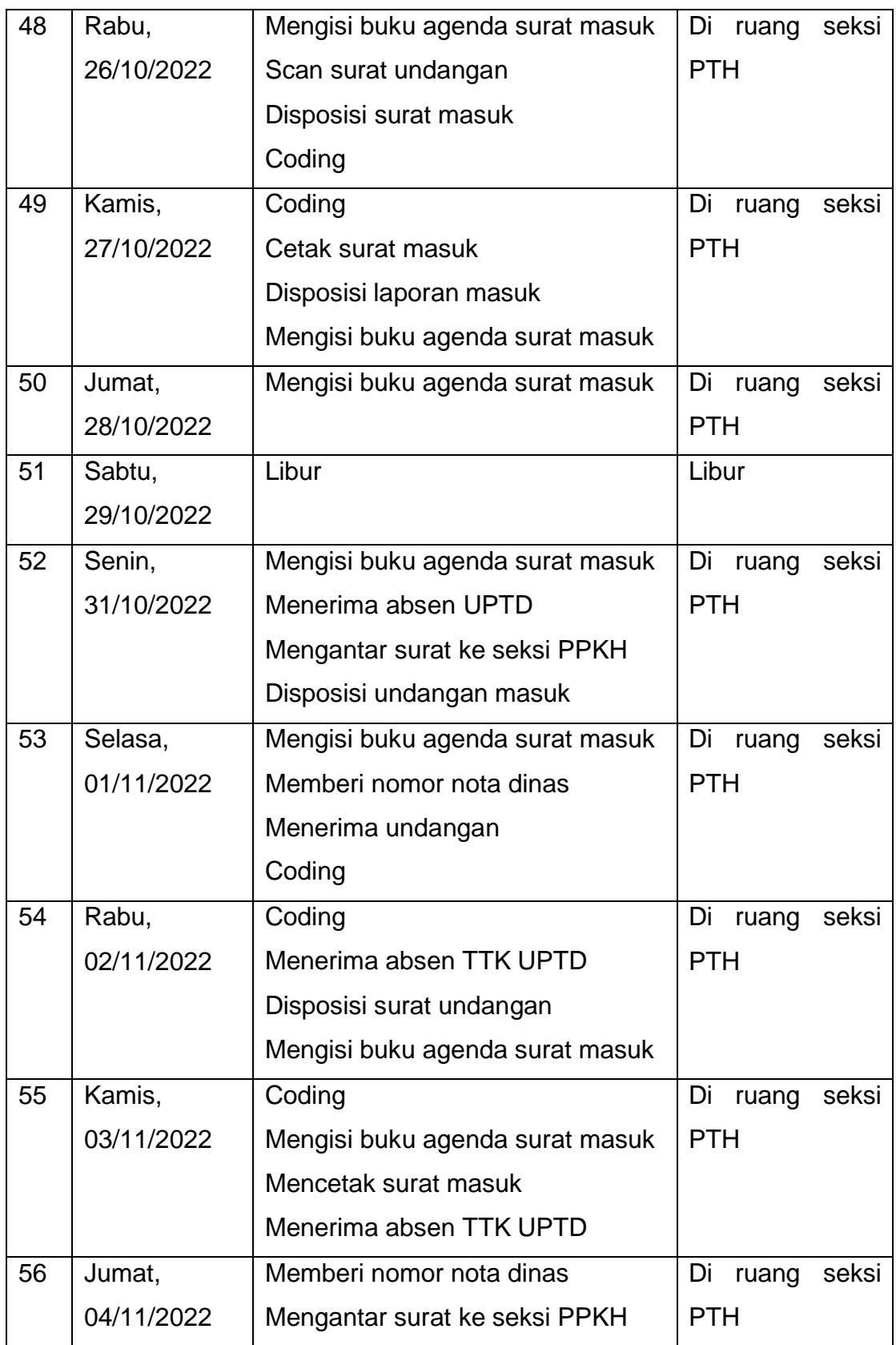

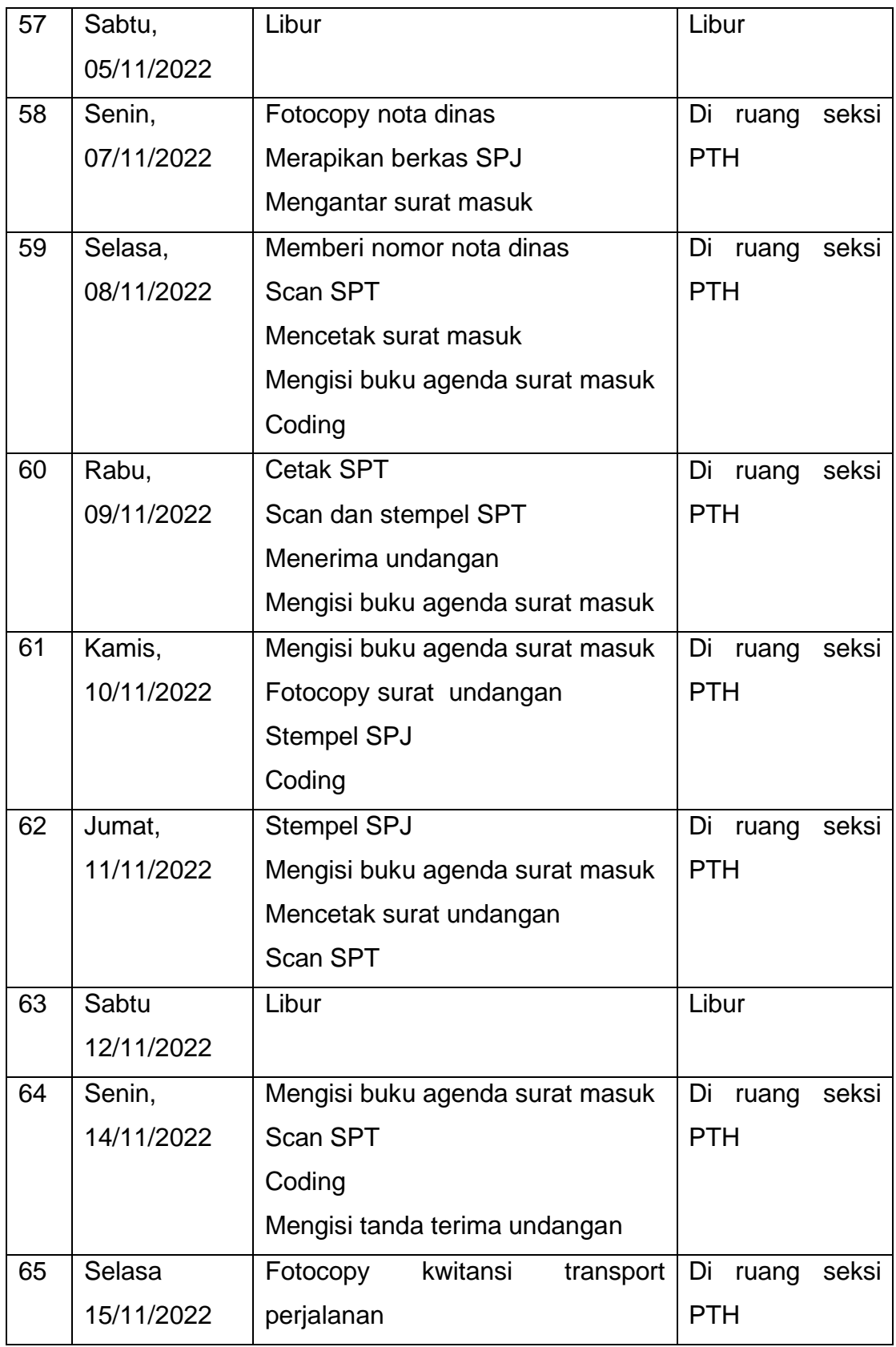

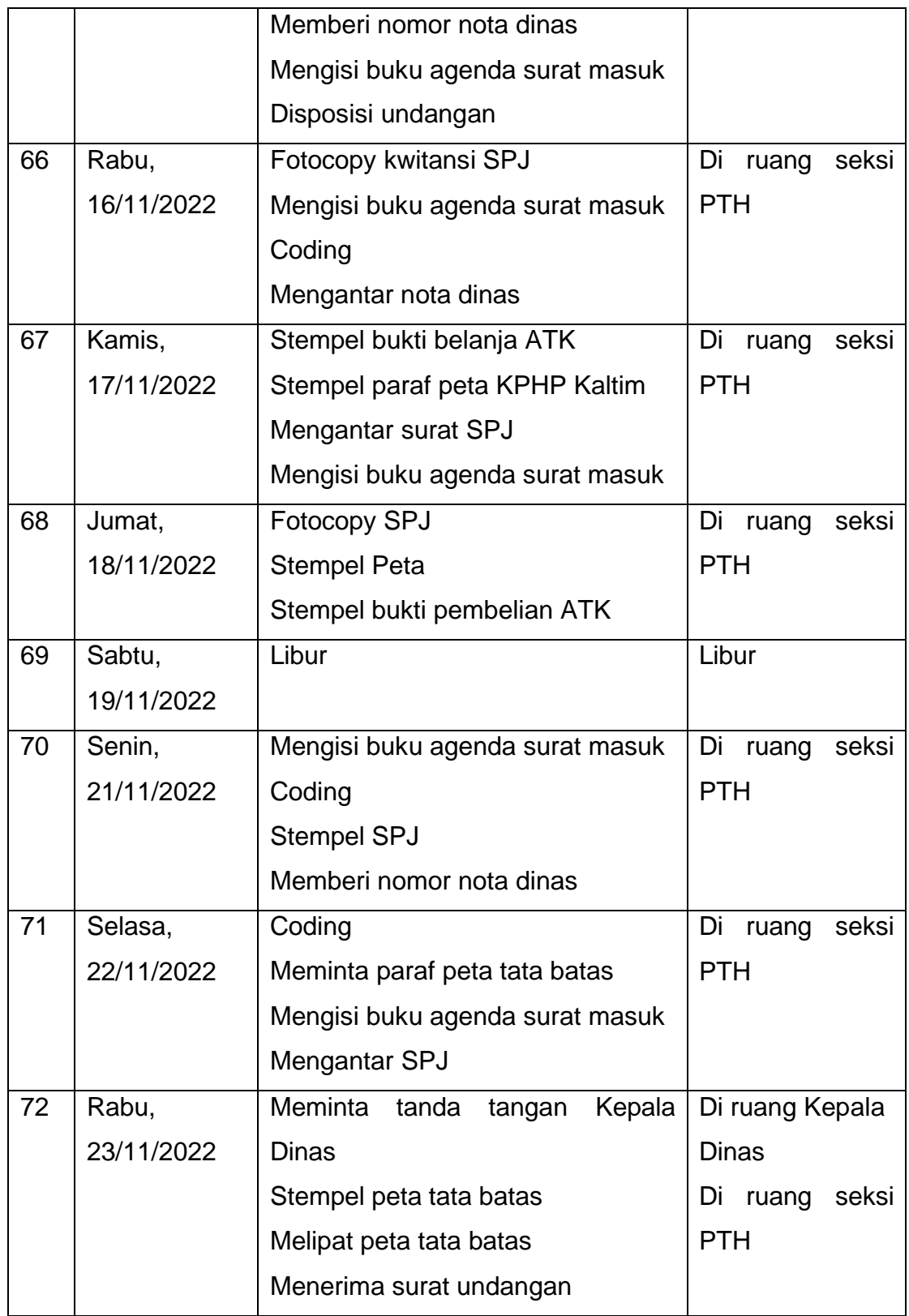

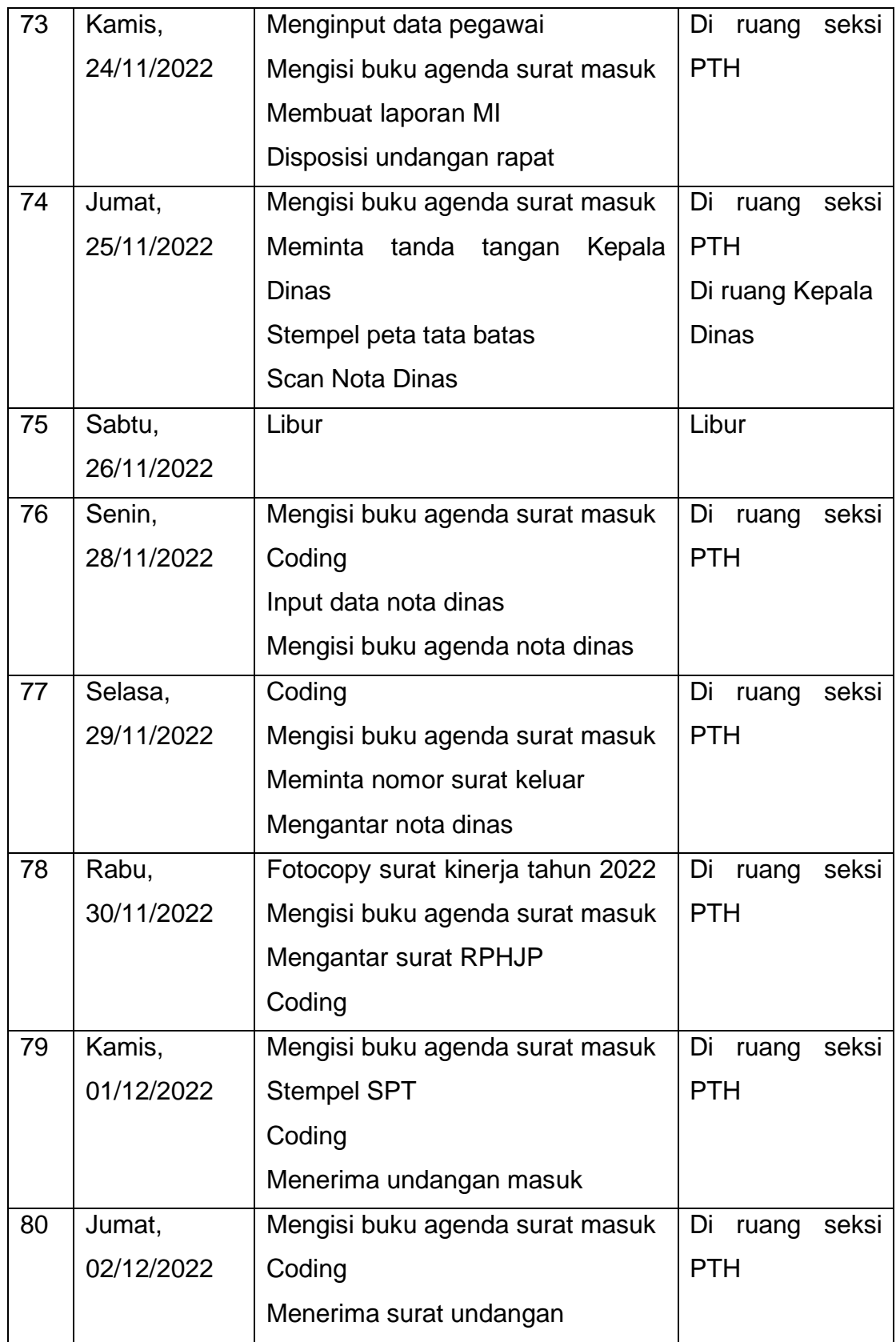

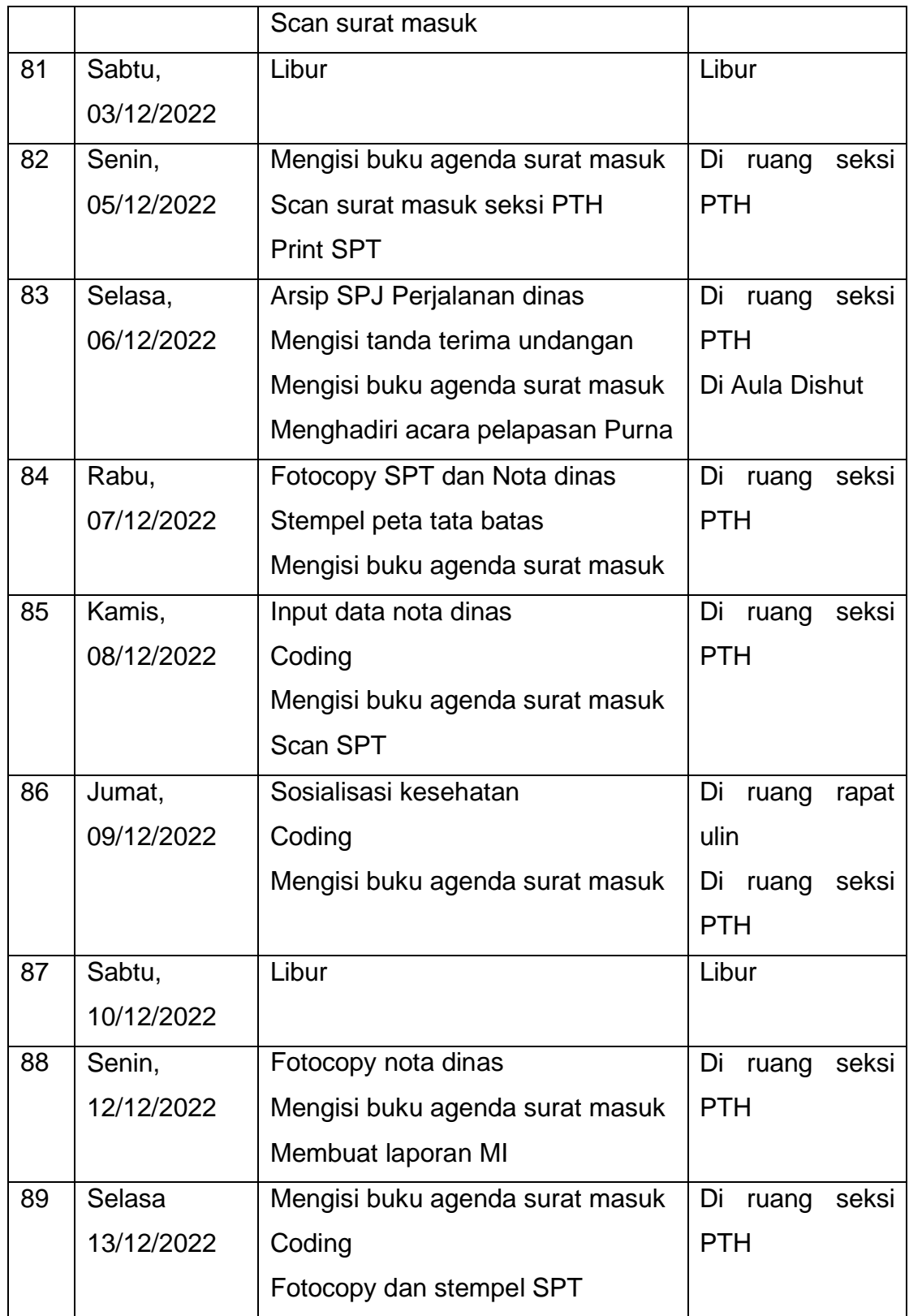

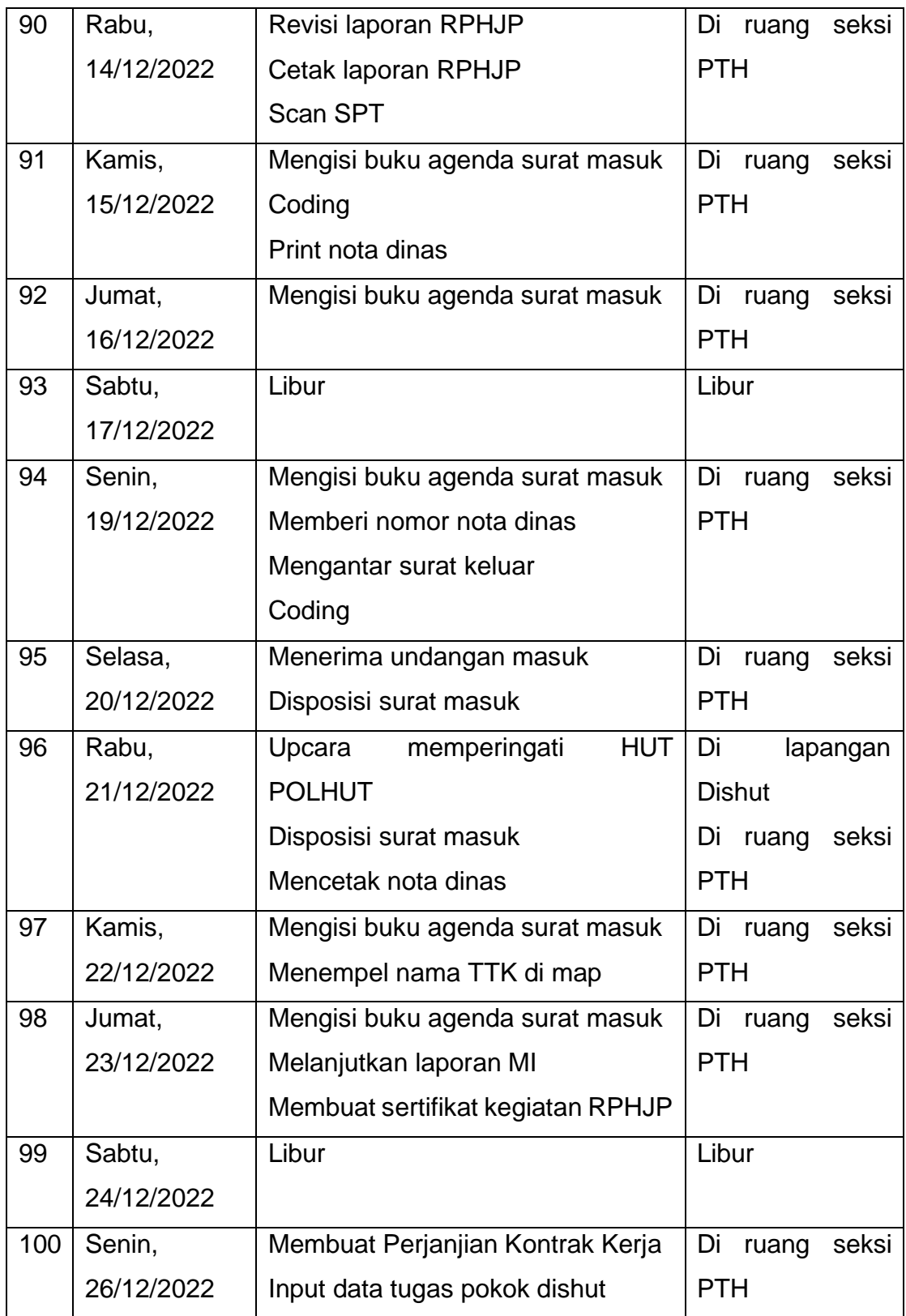

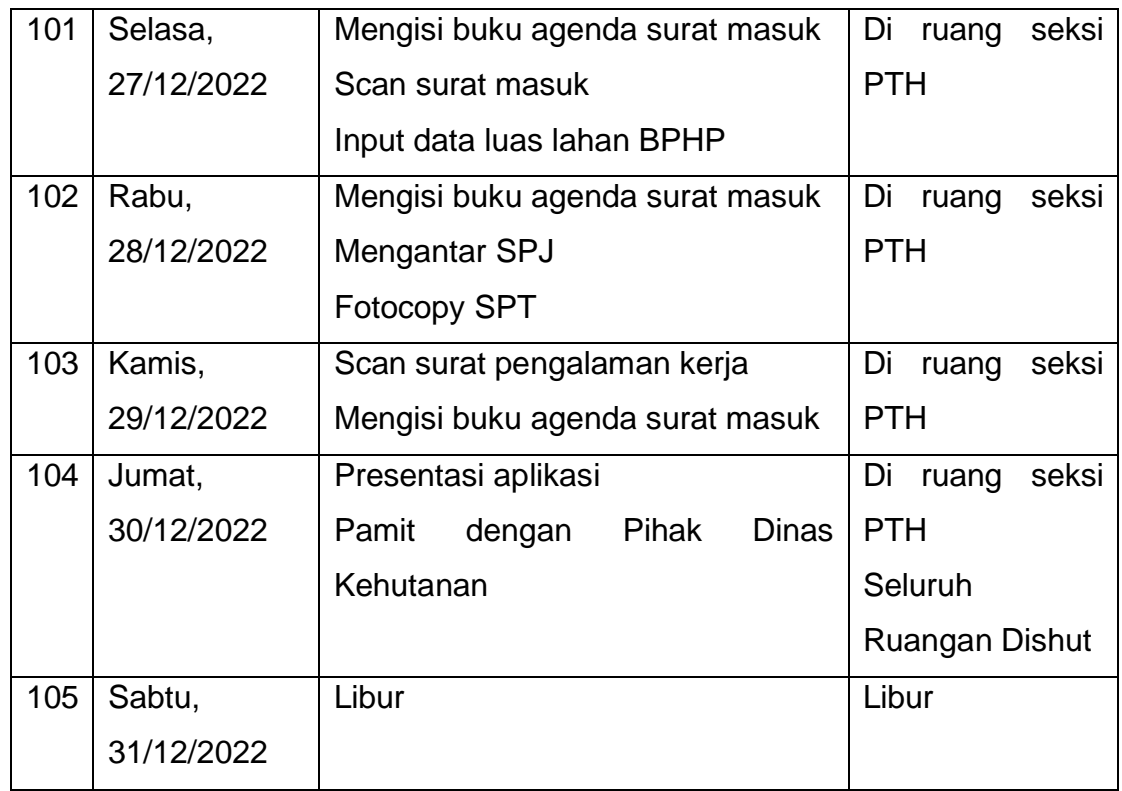

# <span id="page-20-0"></span>**1.4 Hasil yang diharapkan**

Adapun hasil yang diharapkan selama mengikuti kegiatan Magang Industri sebagai berikut :

- 1. Mahasiswa diharapkan dapat bekerja sama dalam tim selama kegiatan Magang Industri.
- 2. Mahasiswa mendapat pengetahuan dan wawasan baru dari dunia kerja yang tidak didapat selama perkuliahan.
- 3. Menjalin kerjasama antar Kampus dan Instansi khususnya di Dinas Kehutanan Provinsi Kalimantan Timur.

### **DAFTAR PUSTAKA**

*Amalia, R., & Huda, N. (2020). Sistem Informasi Pengarsipan Surat Masuk dan Surat Keluar Pada Dinas Tenaga Kerja dan Transmigrasi Kabupaten Musi Banyuasin. Jurnal Media Informatika Budidarma, 4(2), 363. https://doi.org/10.30865/mib.v4i2.2033*

*Renstra 2019-2023.pdf. (n.d.).*

- *Ridwan, R., & Wiguna, W. (2020). Aplikasi Desain Sertifikat Penghargaan Berbasis Mobile di SMK Al Mukhlisiyah. EProsiding Sistem Informasi (POTENSI), 1(1), 320–329. http://eprosiding.ars.ac.id/index.php/psi/article/view/265*
- *SIHOTANG, H. T. (2019). Sistem Informasi Pengagendaan Surat Berbasis Web Pada Pengadilan Tinggi Medan. 3(1), 6–9. https://doi.org/10.31227/osf.io/bhj5q*